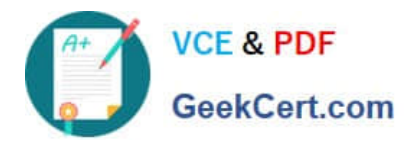

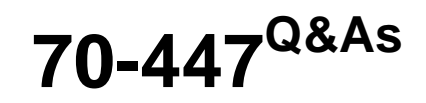

UPGRADE:MCDBA Skills to MCITP DB Admin by Using MS SQL 2005

# **Pass Microsoft 70-447 Exam with 100% Guarantee**

Free Download Real Questions & Answers **PDF** and **VCE** file from:

**https://www.geekcert.com/70-447.html**

100% Passing Guarantee 100% Money Back Assurance

Following Questions and Answers are all new published by Microsoft Official Exam Center

**C** Instant Download After Purchase

**83 100% Money Back Guarantee** 

- 365 Days Free Update
- 800,000+ Satisfied Customers

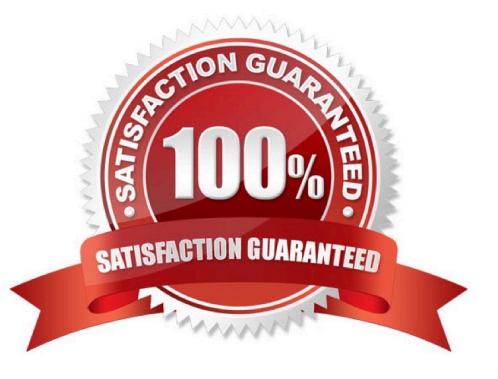

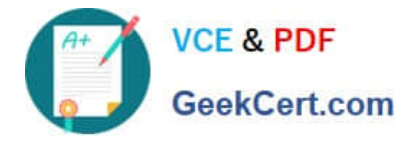

#### **QUESTION 1**

You are a database administrator for your company. The company uses a vendor company\\'s application that is based on a proprietary database. You query data from the application database and import the data into a SQL Server 2005 database. The application vendor provides you with a new OLE DB driver to be used when querying the application database. Company policy prohibits connections between the SQL Server database and the application database, except when querying this data. You need to provide a way to query data from the application database.

What should you?

- A. Configure a Linked Server connection to the application database.
- B. Write a query that uses an OPENDATASOURCE command.
- C. Write a query that uses an OPENQUERY command.
- D. Configure a Remote Server connection to the application database.

Correct Answer: B

#### **QUESTION 2**

You are the database administrator for your company. You create a new stored procedure. You run the stored procedure and discover an error. You want to gather and process any error information that is generated while running the procedure. Error logging must use the minimal amount of resources while providing the needed functionality. You need to know what caused the error. You also need to include the appropriate error functions in the new stored procedure.

What should you do?

- A. Use the @@error function.
- B. Use TRY...CATCH blocks.
- C. Set the XACT\_ABORT command to off.
- D. Use a GOTO statement.

Correct Answer: B

### **QUESTION 3**

You are a database administrator for your company. You receive nightly data feeds from your consumer electronics suppliers that show their inventory levels. The data value format that you receive from each supplier is not necessarily consistent. You need to ensure that the data that you import into your database is accurate and is not duplicated.

What should you do?

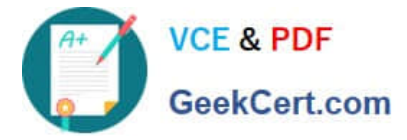

A. Use a Fuzzy Lookup transform in SQL Server Integration Services (SSIS) to import the data into your database.

B. Write a query that includes the HAVING clause to remove duplicate values before the data is imported into your database.

C. Write a query that uses the CHARINDEX function to import the data by using the SQL Server Import Wizard and configure it to ignore duplicate values.

D. Configure CHECK constraints on the table that contains the imported data.

Correct Answer: A

## **QUESTION 4**

You are the administrator of a SQL Server 2005 computer named SQL1. SQL1 runs three instances of SQL Server. Your company\\'s disaster recovery plan includes having the ability to connect to the dedicated administrative connection on each instance of SQL Server. While testing this ability, you discover that you can connect to the dedicated administrative connection on SQL1s default instance. But you cannot connect to the dedicated administrative connection on the two other instances on SQL1. You verify that the instances are running and that client applications are able to access them. You also verify that the dedicated administrative connection is enabled for all instances. You confirm that no other administrators are attempting to connect to any dedicated administrative connections on SQL1. You need to ensure that you can connect to the dedicated administrative connection on all three instances.

What should you do?

A. Start the SQL Server Browser service. Configure the service to start automatically.

B. Use the Sqlcmd.exe tool to make the dedicated administrative connection.

C. Stop and restart the non-default instances of SQL Server.

D. Reconfigure the default instance to use an administrative port number other than 1434.

Correct Answer: A

### **QUESTION 5**

You are a database administrator for Company.com. A user named Company belongs to the Windows Sales Managers group. Company needs a Reporting Services report to display annual sales information by territory. A user named Joe reports to Company and belongs to the Windows Sales group. He needs a report that is limited to his sales territory, but still displays the same detailed sales data that is on Company\\'s report. You need to design a secure solution that meets the reporting needs of the users and that consumes the minimal amount of Server resources.

#### What should you do?

A. Design a report for Company that includes two data regions. One data region is used for summary sales data. The other data region is used for the detailed sales data for each sales representative. Then, design a report for Joe that displays the detailed sales data.

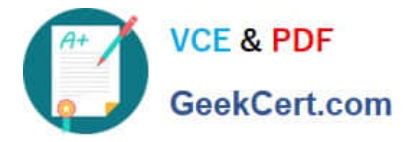

B. Design two reports for Company. One report includes the territory information, and one report includes the detailed sales data. Then, design a report for Joe that displays the detailed sales data for his territories.

C. Design a report for Company that includes the territory information. Then, design a report for Joe that includes detailed sales data for his territories. Finally, configure Company s report so that it includes the data in Joes report.

D. Design a parameterized report for Company that includes all territory information. Then, design a linked report for Joe that links to Company s report.

Correct Answer: D

[Latest 70-447 Dumps](https://www.geekcert.com/70-447.html) [70-447 Study Guide](https://www.geekcert.com/70-447.html) [70-447 Braindumps](https://www.geekcert.com/70-447.html)

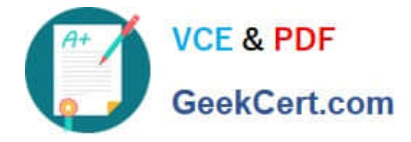

To Read the Whole Q&As, please purchase the Complete Version from Our website.

# **Try our product !**

100% Guaranteed Success 100% Money Back Guarantee 365 Days Free Update Instant Download After Purchase 24x7 Customer Support Average 99.9% Success Rate More than 800,000 Satisfied Customers Worldwide Multi-Platform capabilities - Windows, Mac, Android, iPhone, iPod, iPad, Kindle

We provide exam PDF and VCE of Cisco, Microsoft, IBM, CompTIA, Oracle and other IT Certifications. You can view Vendor list of All Certification Exams offered:

# https://www.geekcert.com/allproducts

# **Need Help**

Please provide as much detail as possible so we can best assist you. To update a previously submitted ticket:

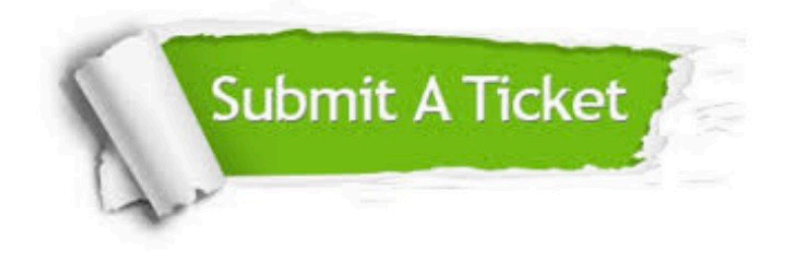

#### **One Year Free Update**

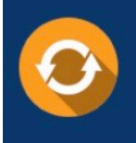

Free update is available within One fear after your purchase. After One Year, you will get 50% discounts for updating. And we are proud to .<br>oast a 24/7 efficient Customer upport system via Email

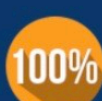

**Money Back Guarantee** To ensure that you are spending on

quality products, we provide 100% money back guarantee for 30 days from the date of purchase

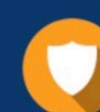

#### **Security & Privacy**

We respect customer privacy. We use McAfee's security service to provide you with utmost security for vour personal information & peace of mind.

Any charges made through this site will appear as Global Simulators Limited. All trademarks are the property of their respective owners. Copyright © geekcert, All Rights Reserved.